| Files and Folders   Sorting Activity                                                                                                    | Name:    |
|----------------------------------------------------------------------------------------------------|----------|
|                                                                                                    | Teacher: |
| Looking at the files below, think of folder names that make sense<br>Write the folder names above the folders. Then sort the files into |          |
| folders you've created by writing them in the correct boxes.                                                                            |          |

| Files             |                   |                   |                   |
|-------------------|-------------------|-------------------|-------------------|
| CutePandaEats.mp4 | DanceVideo.mp4    | MomPic.jpg        | BookReport4.doc   |
| MathHW2.16.24.doc | FriendsPic.jpg    | MathHW2.22.24.doc | CoolClouds.jpg    |
| BookReport2.doc   | MathHW2.19.24.doc | FireworksVid.mp4  | ZooTrip.mp4       |
| FunnyRabbit.jpg   | BeachDay.jpg      | BookReport3.doc   | MathHW3.16.24.doc |

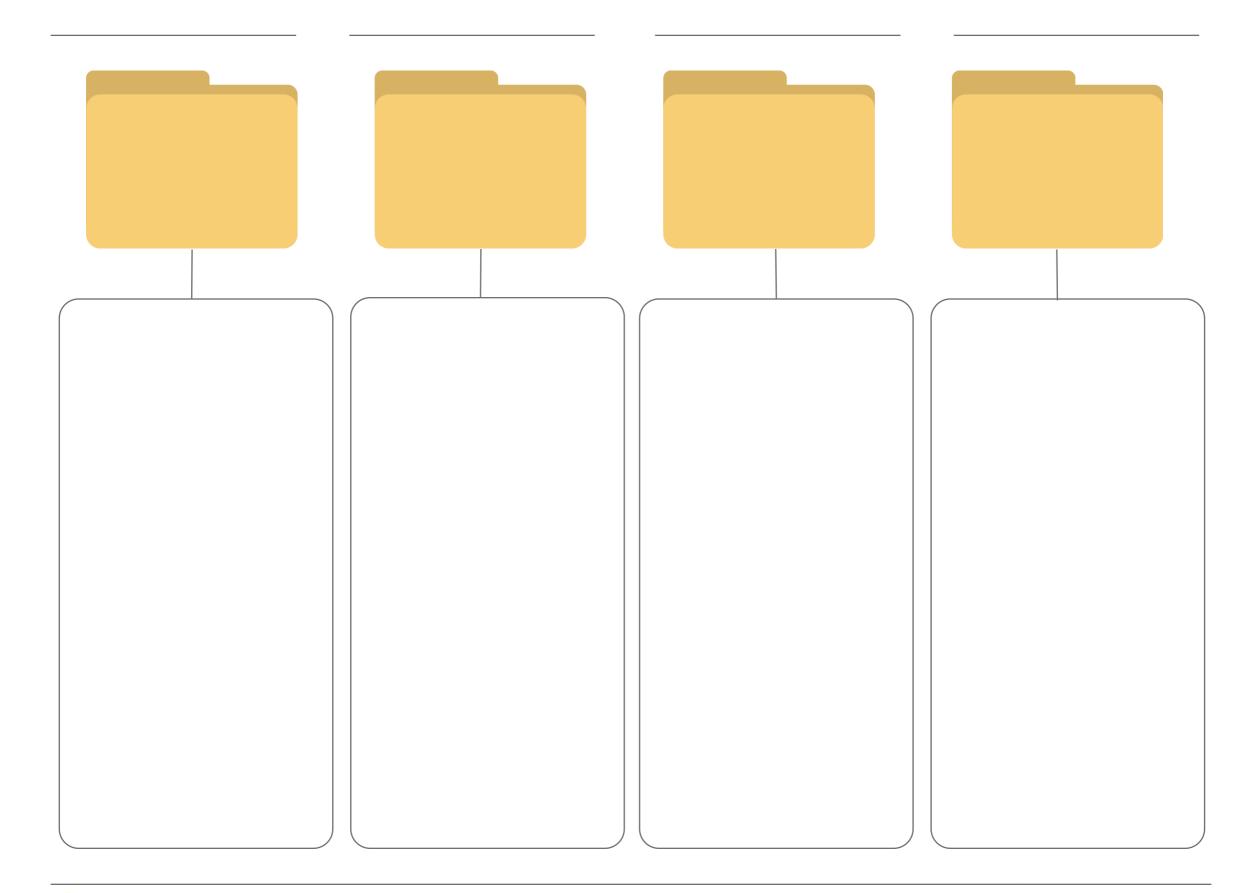

<mark> edclub</mark> | Digital Literacy | Level 4